## **Instructions for Signing a PDF**

A digital signature can be provided in the PDF using Adobe Reader XI or a later version of Adobe (e.g., Adobe Acrobat X Pro). If you are unable to provide a digital signature, please down the free Adobe Reader XI software at [http://www.adobe.com/products/reader.html.](http://www.adobe.com/products/reader.html) Please note that cropped images were used for this guide.

Detailed instructions can be found a[t http://www.adobepress.com/articles/article.asp?p=1708161&seqNum=4.](http://www.adobepress.com/articles/article.asp?p=1708161&seqNum=4)

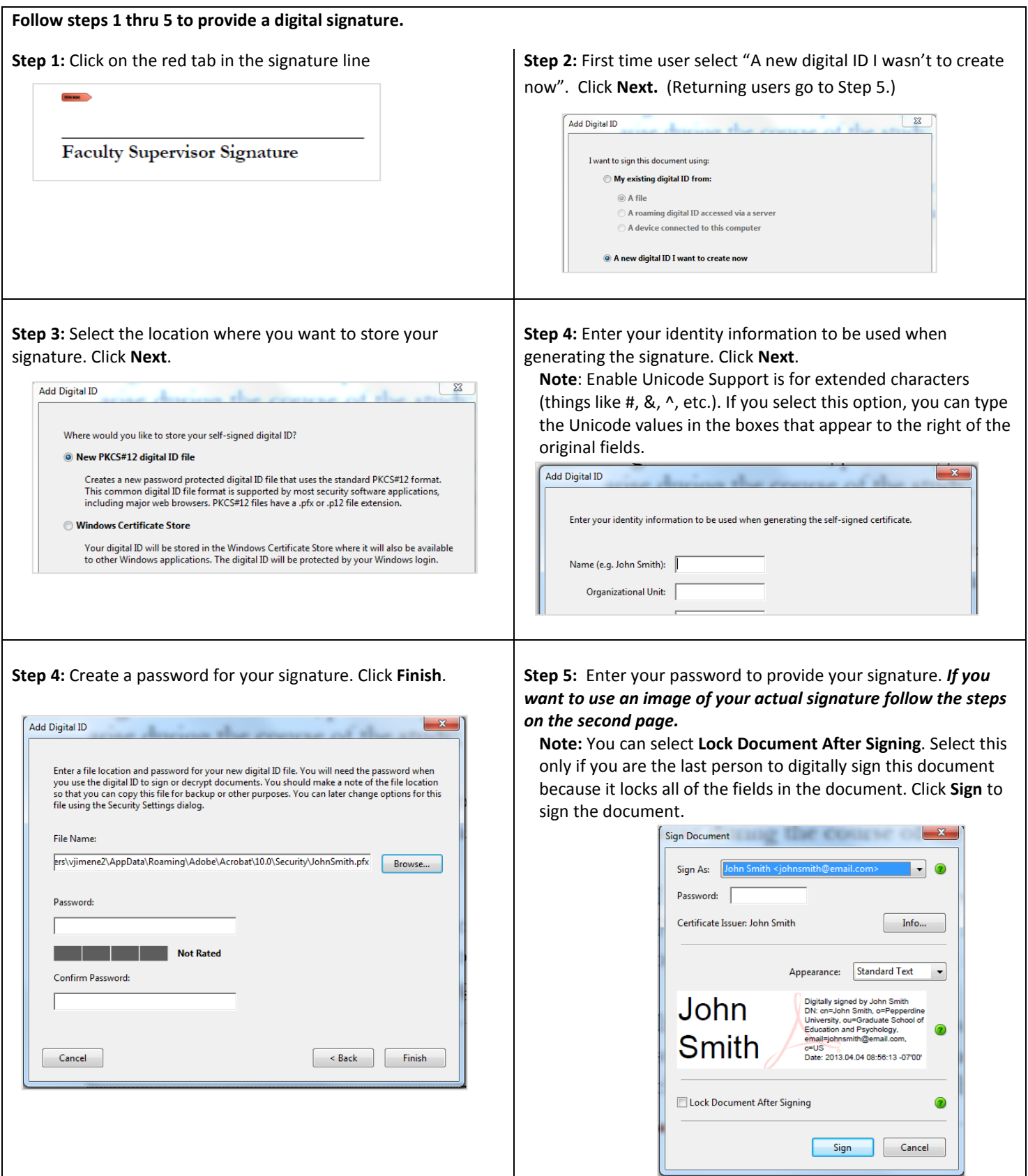

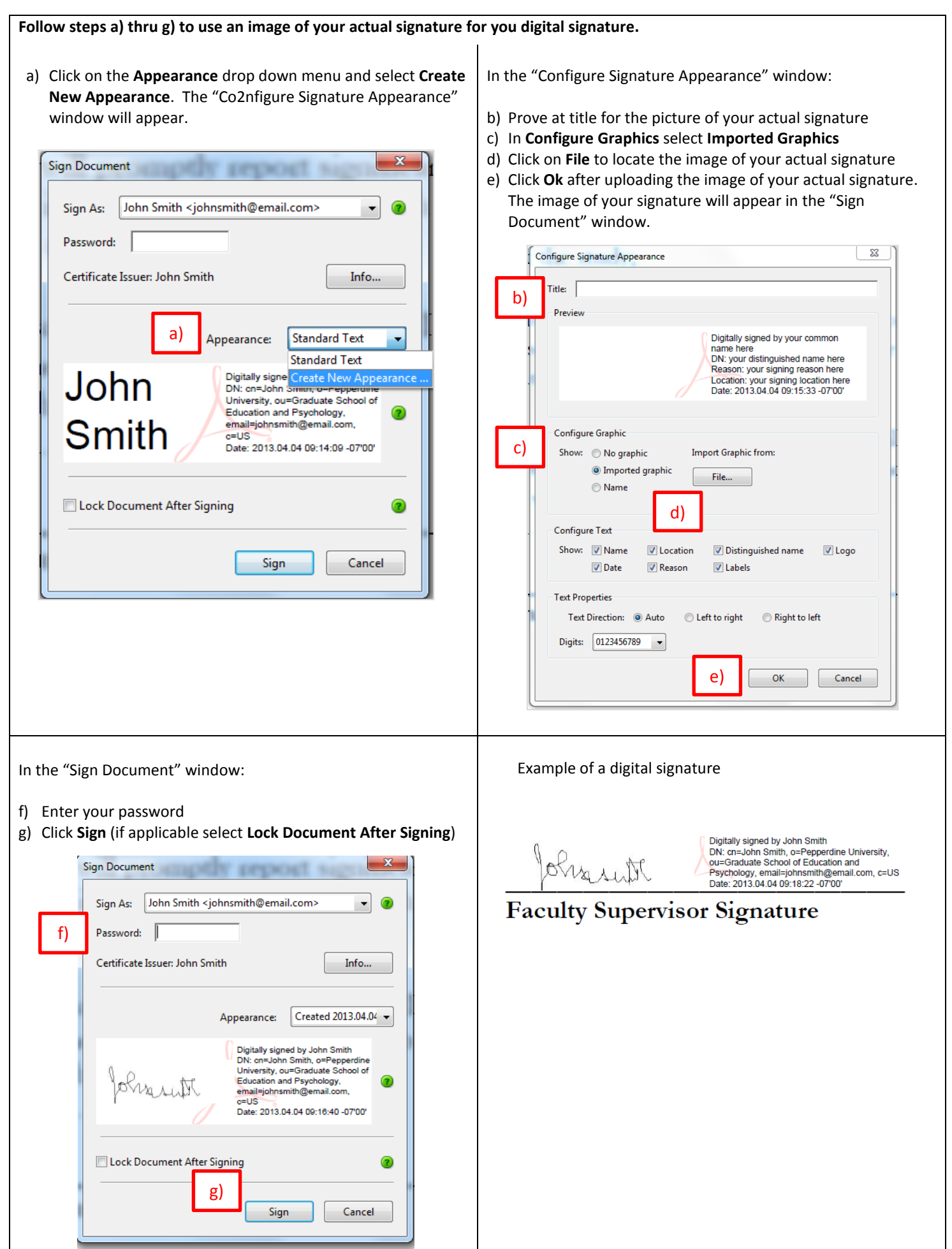